# 第一卷 程序江湖

### 第1章 上路吧, WPF

目 录

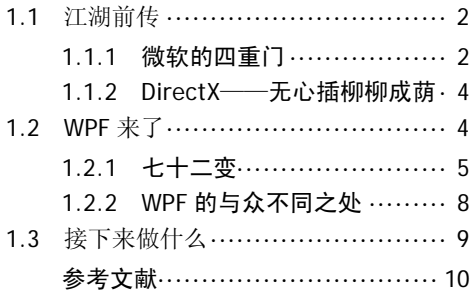

#### 第 2 章 WPF 相关工具——十八般兵器

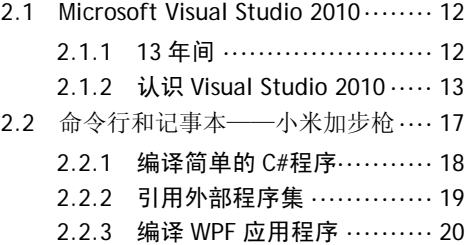

# 第二卷 心 法

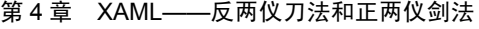

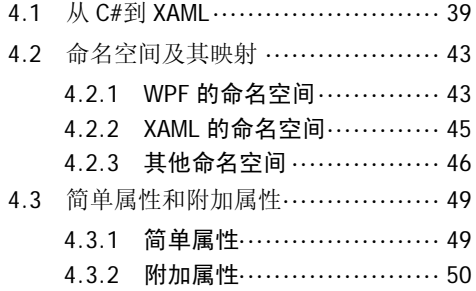

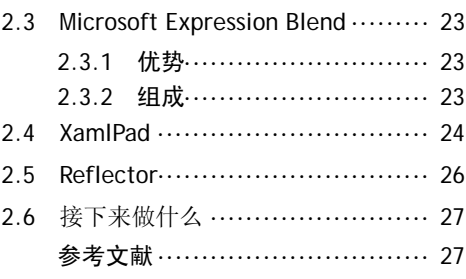

### 第 3 章 WPF 体系结构——藏宝图

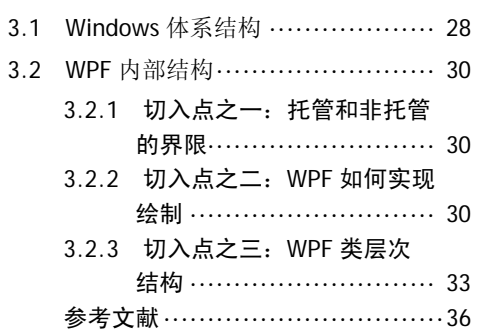

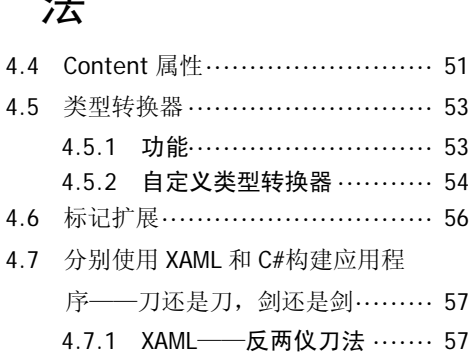

4.7.2 C#--- 正两仪剑法 ············ 59

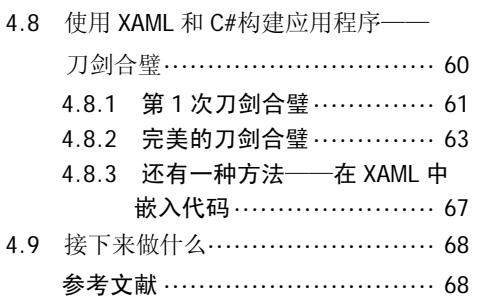

### 第5章 依赖属性——木木的"汗血宝马"

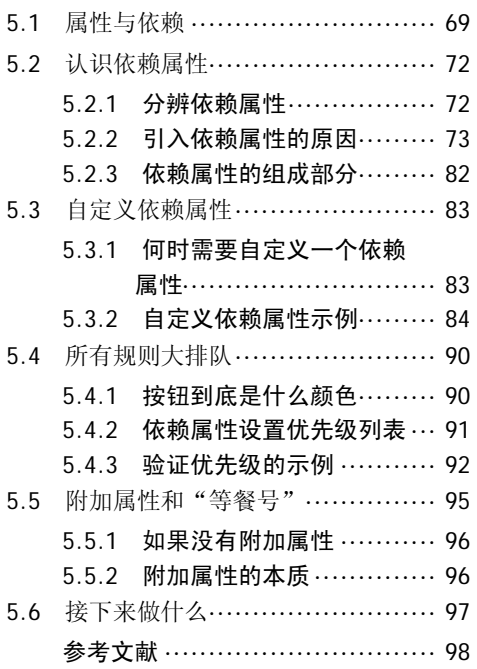

### 第6章 路由事件——绝情谷底玉蜂飞

6.1 从玉蜂说起, 回顾.NET 事件模型… 99

# 第三卷 小有所成

### 第 8 章 应用程序窗口——大侠的成长路线

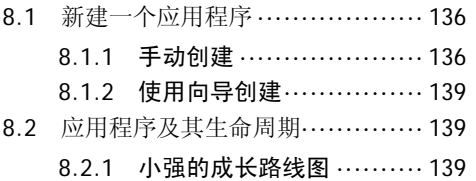

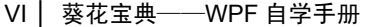

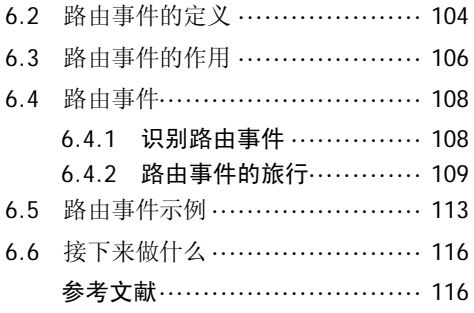

#### 第 7 章 WPF 的命令 (Command) —— 明教的圣火令

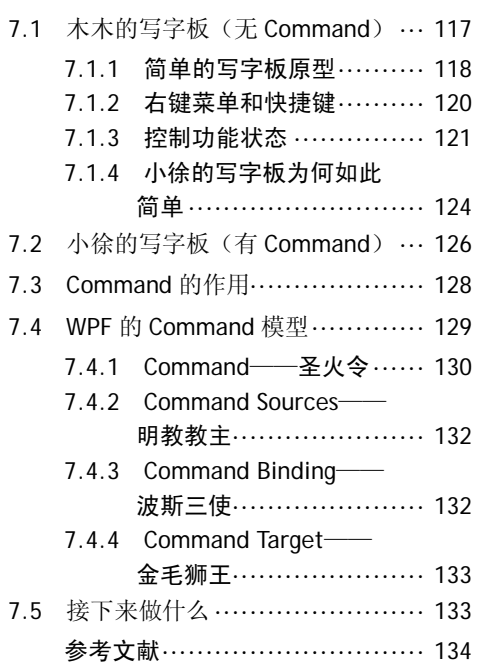

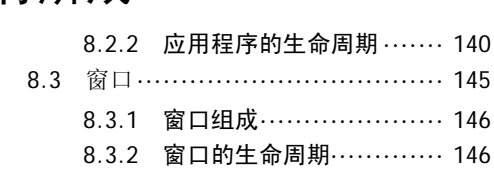

- 8.3.3 窗口属性····················· 149 8.3.4 非规则窗口 ·················· 155
- 8.4 接下来做什么 ························ 158

#### 参考文献·······························158

### 第 9 章 页面和导航——天罡北斗阵演绎

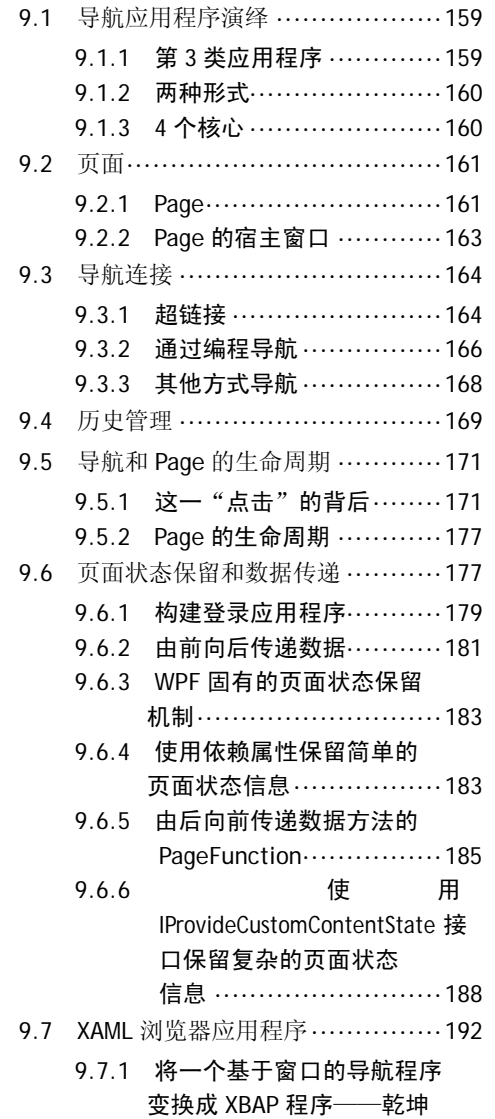

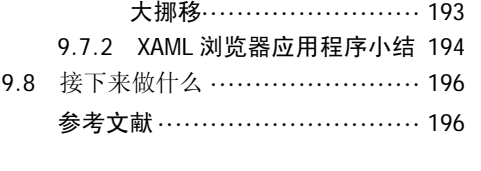

### 第 10 章 布局——药师的桃花岛

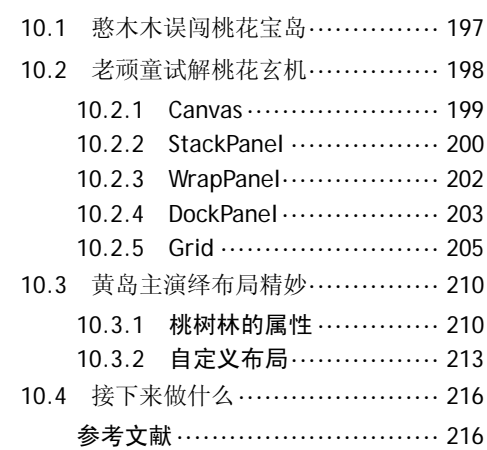

### 第 11 章 控件与 Content——北冥神功

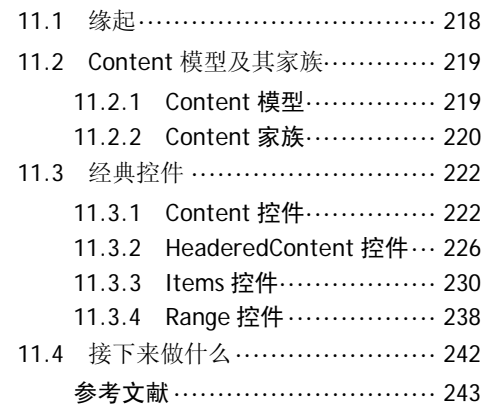

### 第四卷 峰回路转 夯实基础

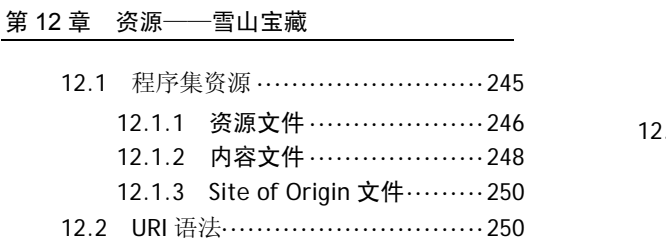

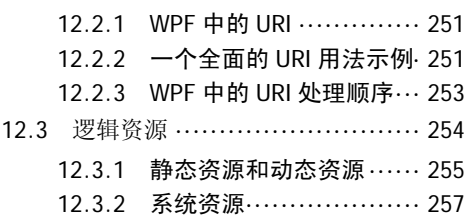

目录 │ VII

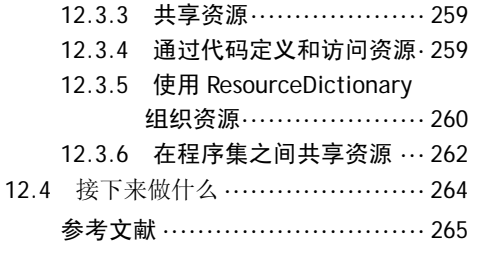

第 13 章 样式和控件模板——听香水榭, 千变阿朱

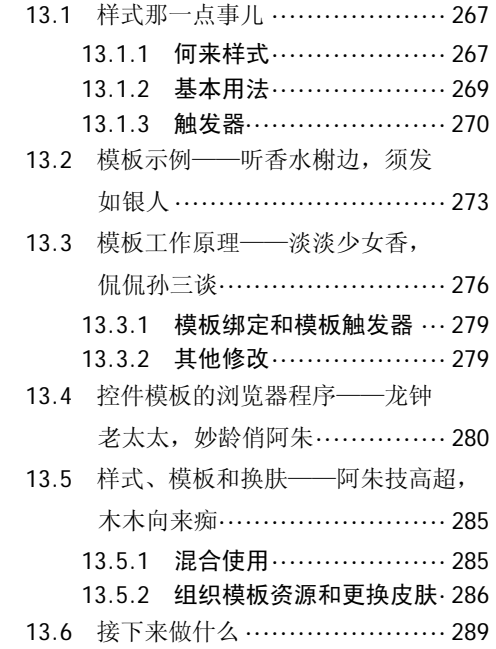

# 第五卷 紫杉红烛

#### 第 15 章 奇妙的二维图形世界——面壁

VIII │ 葵花宝典——WPF 自学手册

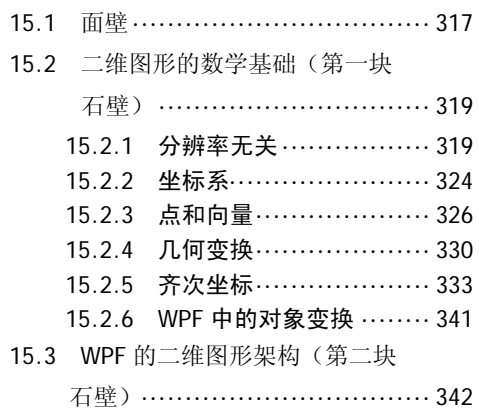

参考文献······························ 289

### 第 14 章 数据绑定——桃花岛软件公司人员管 理系统之始末

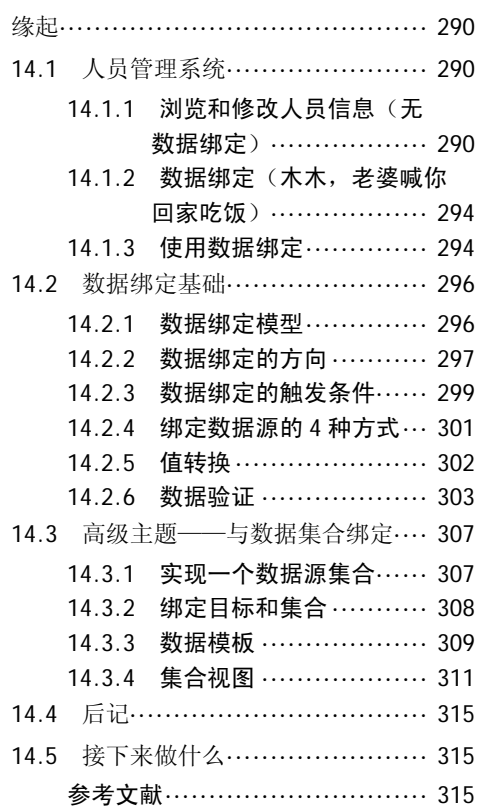

15.3.1 立即模式和保留模式······ 343 15.3.2 WPF 二维图形体系结构 ·· 350 15.3.3 WPF 二维图形的重要元素 352 15.3.4 书架上到底放什么书······ 355 15.4 颜色和画刷(第一本书) ········· 356 15.4.1 颜色························· 356 15.4.2 画刷························· 359 15.4.3 使用画刷制作特效 ········ 369 15.5 Shape (第二本书) …………… 372 15.5.1 简单的 Shape 元素 ········ 373 15.5.2 线型、线帽、线的连接和 填充规则 ………………… 376 15.5.3 放置并调整 Shape 大小··· 380

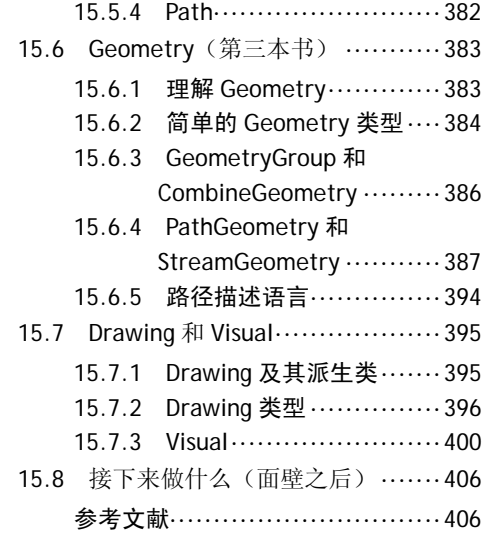

### 第 16 章 动画——降龙的最后一掌

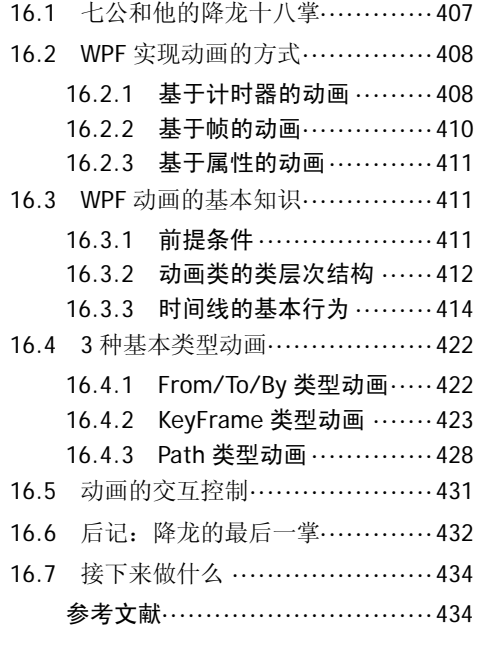

### 第 17 章 WPF3D 图形

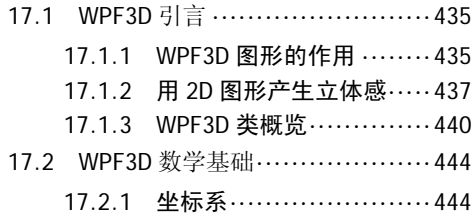

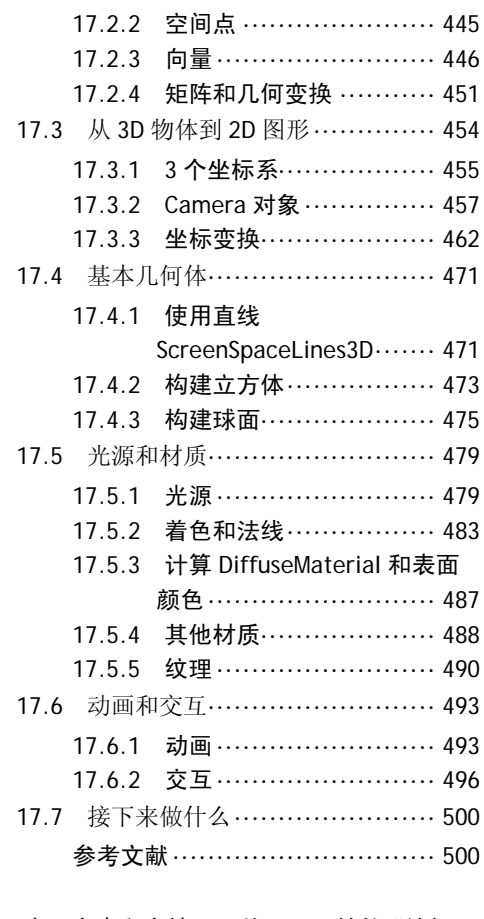

### 第 18 章 文本和文档——从黑风双煞的"练门" 说起

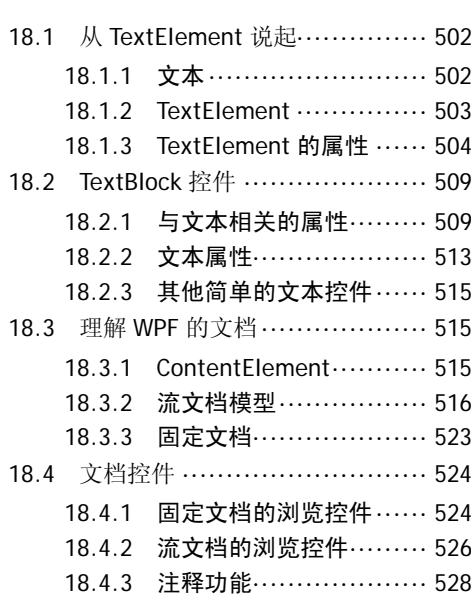

### 目录 │ IX

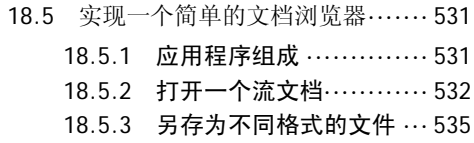

## 第 19 章 互操作——"小无相功" 第

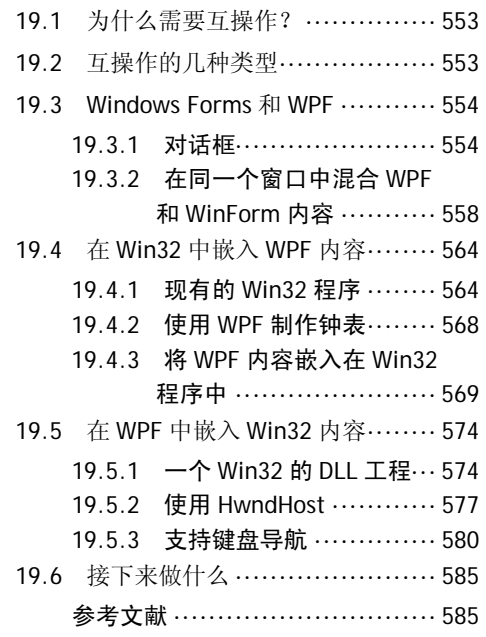

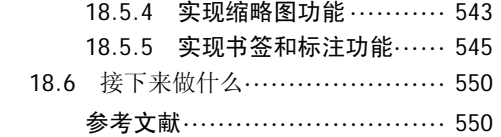

## 第六卷 华山之巅

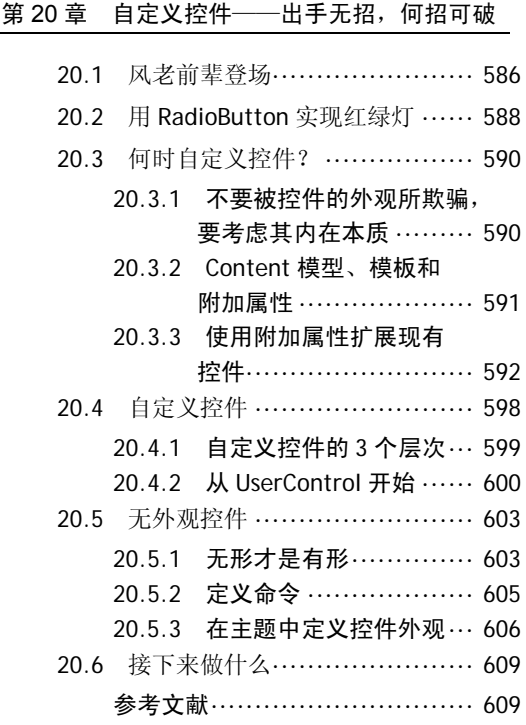

# 第七卷 志向无限大

### 第 21 章 木木能行,我也行

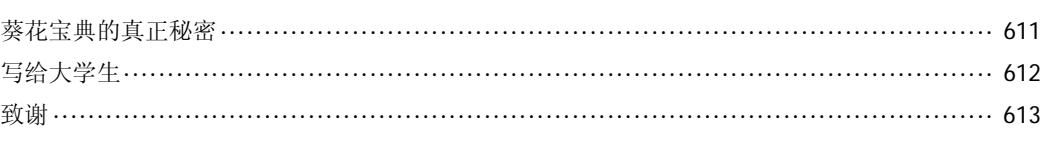

### 附录 A WPF 类图

X │ 葵花宝典——WPF 自学手册